Buenos Aires, 19 de enero de 2016

Señor Ministro de Transporte Lic. Guillermo Dietrich

Nota BCYLN. 16

Presente

REF: Expte. 115590/2015

De nuestra consideración,

Nos dirigimos a Ud. en carácter de Presidente de Belgrano Cargas y Logística S.A, y de representante de China Machinery Engineering Corporation (en adelante CMEC), con relación al Proyecto de Rehabilitación del Ferrocarril Belgrano Cargas, plasmado en el Texto Ordenado del Contrato y sus Enmiendas, suscripto el 4 de diciembre de 2013 entre el Ministerio del Interior y Transporte y CMEC (en adelante el Contrato)<sup>1</sup>.

Con posteridad a la firma del Contrato, el Ministro del Interior y Transporte suscribió la Enmienda II al mismo, cuya aprobación por el Superior tramita bajo N° de Expte. 115590/2015, el cual se encuentra actualmente en la órbita del Ministerio a vuestro cargo.

Al respecto le hacemos saber que, en función de los cambios consensuados entre los equipos integrantes de los organismos dependientes del Ministerio y acordadas con CMEC con relación al plan de obras, es necesario modificar los Anexos 5 y 8 de la Enmienda II.

La modificación del Anexo 5 tiene su fundamento en la necesidad de adquirir mayor número de locomotoras de trocha angosta a ser utilizadas en la Línea Belgrano, toda vez que la totalidad de las obras serán ejecutadas sobre dicho ramal. Por otro iado, el cambio en el Anexo 8 refleja las modificaciones en el plan de obras acordado.

Adjuntamos a tal efecto cuatro originales de cada anexo (dos en inglés y dos en español) inicialadas por los suscriptos a fin de reemplazar los Anexos 5 y 8 de la mencionada Enmienda II.

Teniendo en cuenta que la Enmienda II propiciada es superadora y complementa al Contrato, el cual resulta vital para el cumplimiento de los objetivos de Belgrano Cargas y Logistica S.A., se requiere por la presente (i) se sustituyan los

<sup>1</sup> Aprobado por el Decreto Nº 1090/2014

<Número Sade/Especial a asignar.

· anexos mencionados por los aquí adjuntos; y (ii) se dé trámite urgente a la aprobación de la referida Enmienda.

Quedando a su disposición para cualquier ampliación y/o comentario que estime conveniente, saludamos a Ud. muy atentamente.

Ezequiel Lemos Belgrano Cargas y Logística S.A.

Yin Zhixin China Machinery Engineering Corporation

ES COP

JOSE CAPUTO COORDINACION DE MESTICH ANNOUAREMENT SECRETARIA DE TRAINFORFE

<Número Sade/Especial a asignar>

### **ANNEX 8 - CONSTRUCTION WORKS**

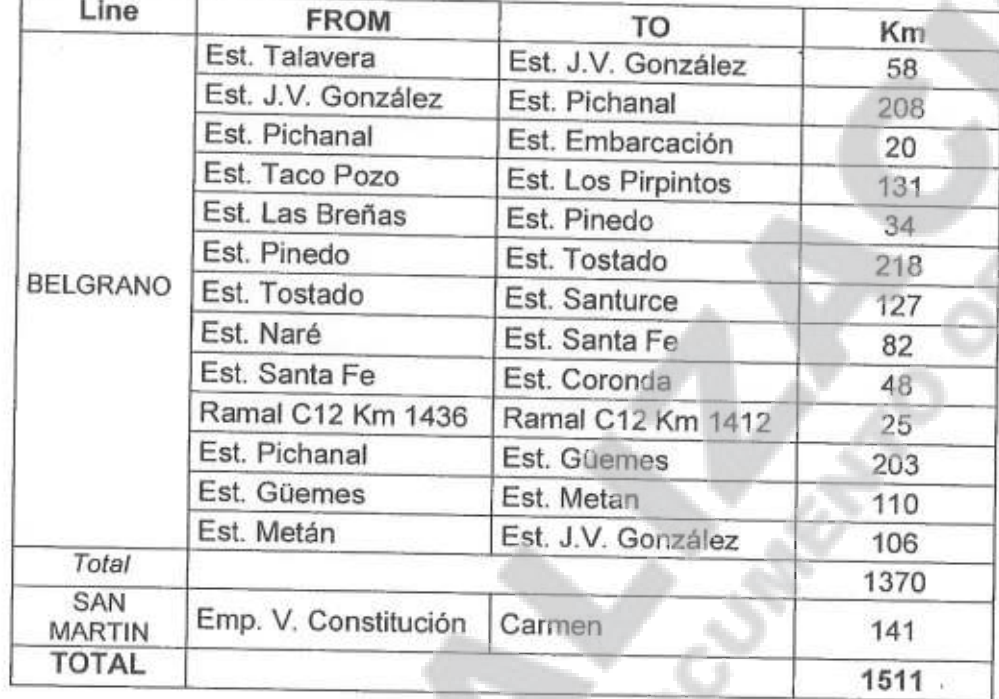

Detail of the sections of railway to be renovated by civil work contracts

It is expected to renovate up to 1370 km of Line Belgrano, 141 Km of Line San Martin and improve no less than 321 km in sections to be defined.

The renovation of railway will include the construction of overpasses at critical points in urban areas and by-passes in cities, and the adjustment of curves.

In order to homogenize the network and make full use of the investment, the features of the railway will be the followings:

Rails: UIC 54

Sleepers: Monoblock prestressed concrete (1540 per km)

Fasteners: Double elastic clip

Ballast: 30 cm, thickness

Bearing capacity: 22 Vaxle in metric gauge and 25/taxle in wide gauge.

Maximum speed: 90km/h

Adjustment of curves wherever it is possible Minimum radius 300m

 $1/2$ 

<Número Sade/Especial a asign

# **ANEXO III**

Compliance with Argentine norms (FA).

Wherever it is possible new tracks will be built parallel to the current ones in order to maintain the existing railway in service and to realize a two-way operation in the future.

The Construction period of the construction works is conditioned to the existence of Available Facility in the terms of the Credit Agreement.

**ES COOM** COUP TAPI

**JOGEDUACION DE CESTICA CONTA** SECRETARIA DE TENTINO

 $2/2$ 

<Número Sade/Especial a asignar>

### **ANEXO 8 - OBRAS**

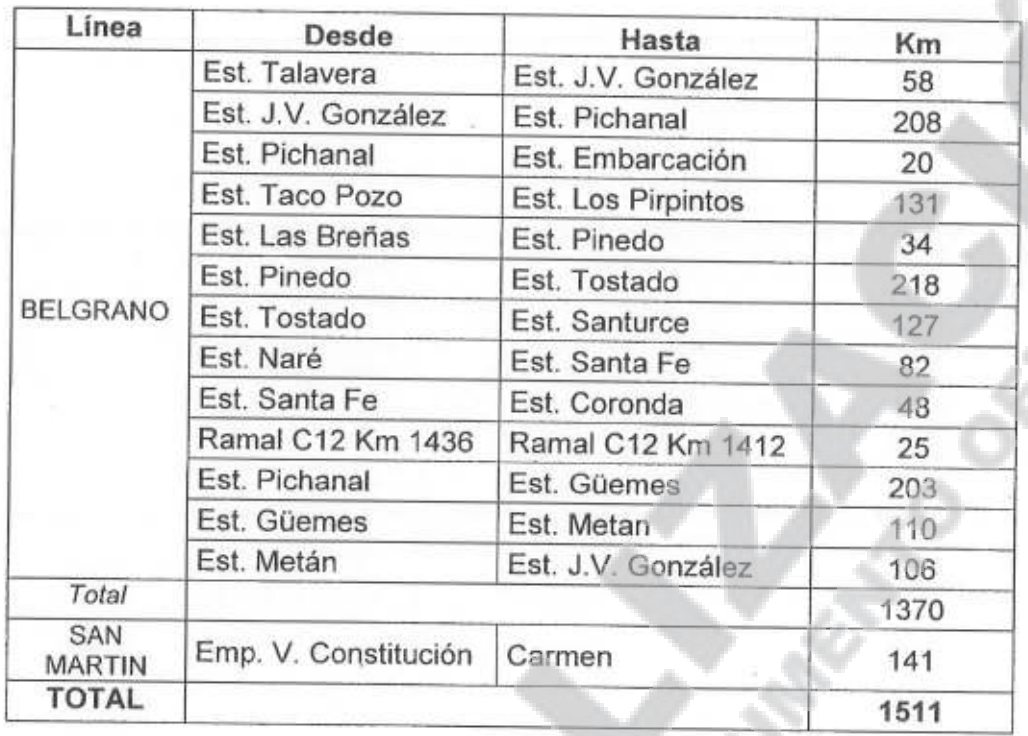

Detalle de los tramos de vía a ser renovados mediante contratos de obra civil.

Se prevé la renovación de un total de 1.370 km de la Línea Belgrano, 141 Km de la Linea S. Martin y el mejoramiento de no menos de 321 km en tramos a definir.

La renovación de la vía incluirá la construcción de pasos a desnivel en puntos críticos de aglomeraciones urbanas, by-pass de ciudades y rectificaciones de curvas.

Las características de la vía, con el fin de homogenizar la red y permitir un completo aprovechamiento de las inversiones, serán las siguientes:

Rieles: UIC 54

Durmientes: Monoblock de hormigón pretensado (1540 km)

Fijaciones: Doblemente elástica

Balasto: 30 cm de espesor

Capacidad portante: 22 t/eje en trocha métrica y 25 t/eje en trocha ancha.

Velocidad máxima: 90 km/h

Rectificaciones de curvas donde sea posible. Radio mínimo 300m.

Cumplimiento de normas argentinas (FA).

<Número Sade/Especial a asigna

# **ANEXO III**

En donde sea posible, se construirá una vía nueva paralela a la traza actual con el fin de mantener la vía existente como de servicio permitiendo en el futuro la operación con doble vía.

El plazo de construcción de la obra está condicionado a la existencia de disponibilidad de Facilidad Disponible en los términos del Contrato de Préstamo.

**BROOK** 

wagi pi crsini an valence

<Número Sade/Especial a asignar>

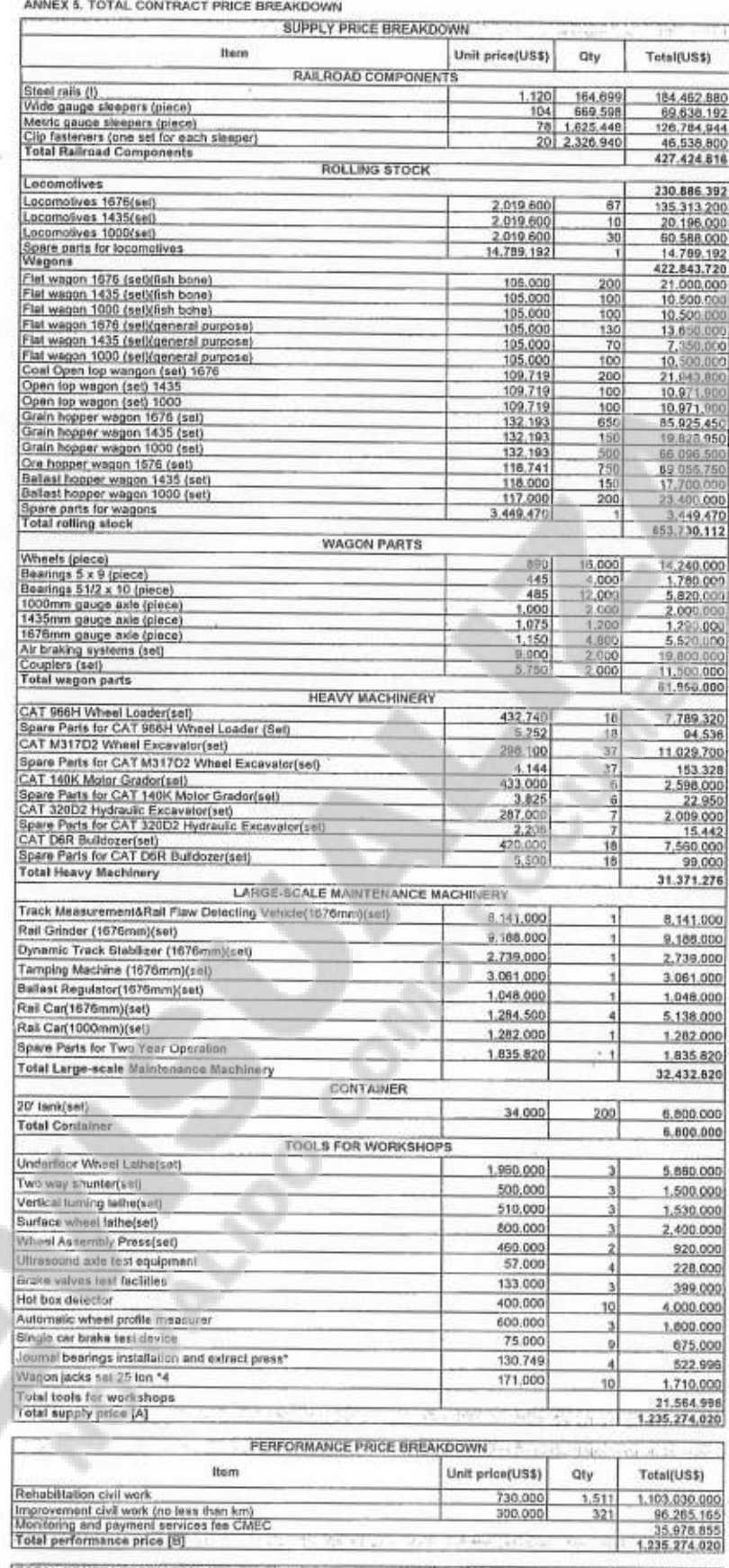

TOTAL CONTRACT PRICE [A]+[B] 2.470.545.040

www

Notes:<br>1. The supply will price it on basis of Technical Specification of the amended and restated cantract and its emergines is a 2. The total performance price will be afforested to the Construction while the unit price

<Número página a asignar>

#### ANEXO 5, DESGLOSE TOTAL DE PRECIOS DEL CONTRATO

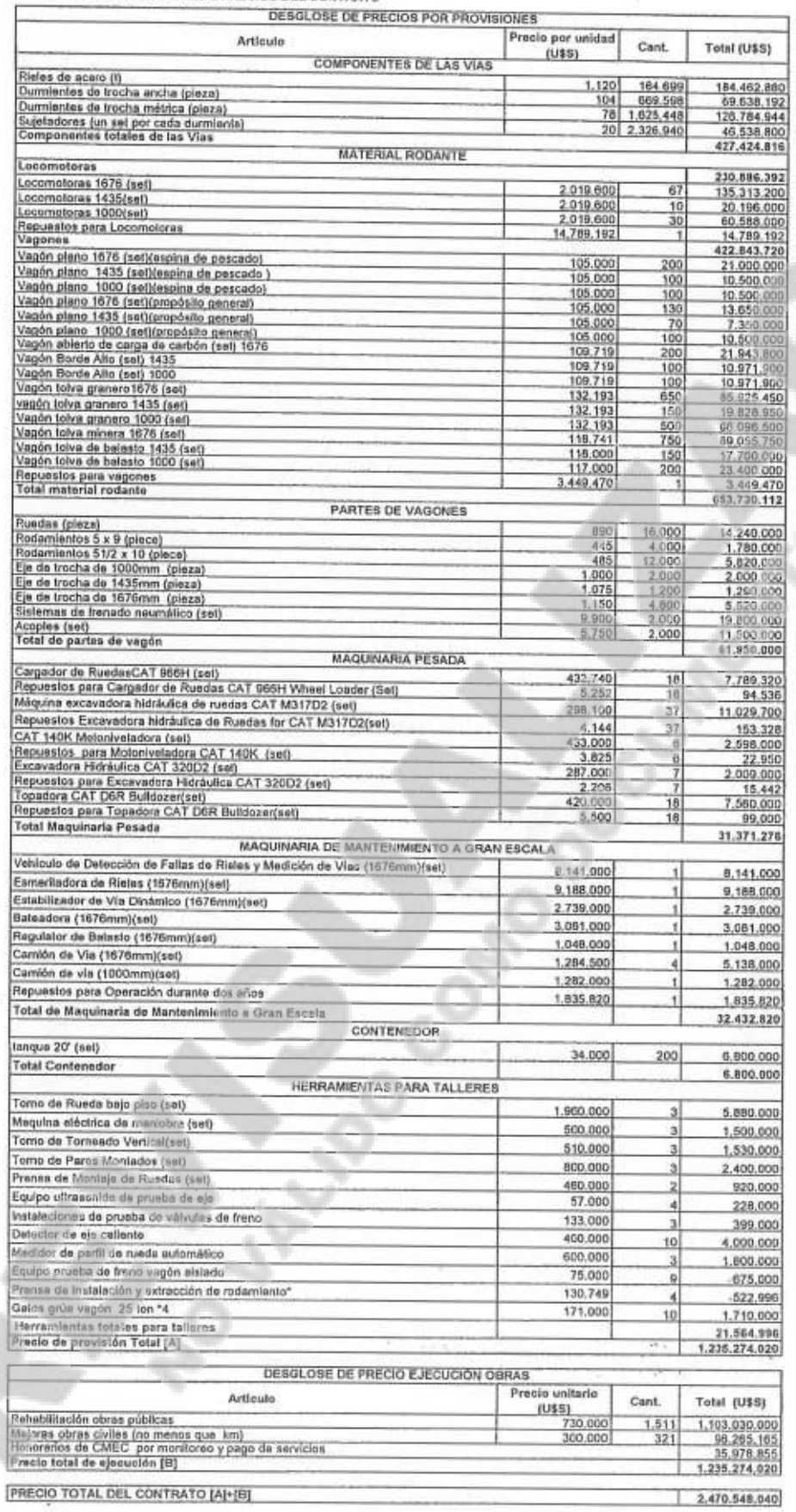

Adarademe:<br>1. El prede de provisión per usidad se establece en base a la Especificación Técnica del Texto Ordenada del Contribuir y sus Enmientos<br>2. El prede de ejecución total se asignará o la Construcción mientras que el

 $1/1\,$ 

<Número Sade/Especial a asigna